# Iterieren über Kollektionen

#### Seit Java2:

```
List<String> names = Arrays.asList("Peter", "Max",
      "Moritz", "Lukas");
2 Iterator<String> i = names.iterator();
```

```
3 for (; i.hasNext(); name=i.next())
```

```
System.out.println(name);
```
#### Seit Java5:

```
1 for (String name : names) {
2 System.out.println(name);
3 }
```
#### Seit Java8:

```
1 names.forEach(n->System.out.println(n));
```

```
1 List<String> names =
2 Arrays.asList("Moritz", "Lukas", "Max", "Peter");
3
4 names
5 .stream()
6 .filter(s -> s.startsWith("M"))
7 .map(String::toLowerCase)
8 .sorted()
9 .forEach(System.out::println);
```
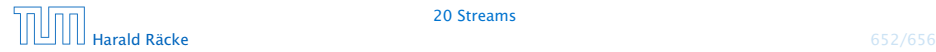

# Stream Pipeline

Optional<T> ist ein spezieller Datentyp  $\frac{1}{2}$ der entweder ein Element vom Typ T, enthält, oder kein Element

### Eine "source"

▶ Z.B.: list.stream() erzeugt Stream aus Kollektion list;

#### Mehrere "intermediate operations"

- *ñ* .filter(), filtert Objekte aus, für die geg. Prädikat gilt
- **▶** .map(), wendet eine Funktion auf jedes Objekt an
- *ñ* . . .

*ñ* . . .

#### **Eine** "terminal operation"

- **▶** . forEach() wendet Funktion auf jedes Element an
- *ñ* .reduce() berechnet ein Ergebnis aus allen Werten
- *ñ* .collect() kann z.B. Elemente in Kollektion speichern
- *ñ* .findFirst(), liefert ein Optional mit erstem Element

```
1 int res =
2 Stream.of(7, 3, -5, 15)
3 \qquad \qquad . filter(j -> j>0)
4 .mapToInt(j->j)
5 .sum();
```
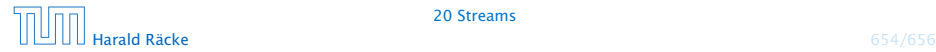

20 Streams

```
1 List<String> filtered =
2 names // Kollektion mit Strings
3 .stream()
4 .filter(s -> s.startsWith("P"))
5 .collect(Collectors.toList());
```
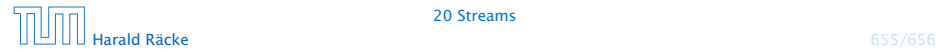

Eine Version von .reduce() erwartet eine (assoziative) Funktion mit zwei Argumenten:

Optional<Integer> min = 2 Stream.of(7, 3, -5, 15) 3 .reduce $((x,y) \rightarrow x \prec y ? x : y)$ ;

Im Prinzip wird diese Funktion in beliebiger Reihenfolge auf die Elemente des Streams angewendet, bis man nur noch einen Wert hat.

Durch die Assoziativität erhält man immer das gleiche Ergebnis.

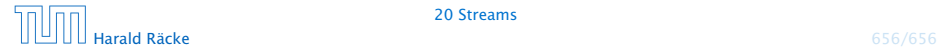